# **Foundations of Databases**

**Relational Query Languages**

**(Slides from Werner Nutt, Thomas Eiter and Leonid Libkin)**

**Foundations of Databases** 1

# **Databases**

A database is

- a collection of highly structured data
- along with a set of access and control mechanisms

We deal with them every day:

- bank account information,
- airline reservation systems,
- store inventories,
- library catalogs,
- telephone billing etc.

#### **Goals of a Database Management System**

• Provide users with a meaningful **view** of data:

Hide from them irrelevant detail  $\rightarrow$  provide an abstract view of data

• Support various **operations** on data

queries: getting answers from databases

updates: changing information in databases

• **Coordinate** access to data

concurrency control

Relational Query Languages

Foundations of Databases 3

**The Relational Data Model: Named Perspective**

- Data is organized in relations ("tables")
- A relational database **schema** consists of
	- a set of **relation names**

a list of **attributes** for each relation

- Notation: <relation name>: <list of attributes>
- Examples:

Account: number, branch, customerId Movie: title, director, actor Schedule: theater, title

- Relations have different names
- Attributes within a relation have different names

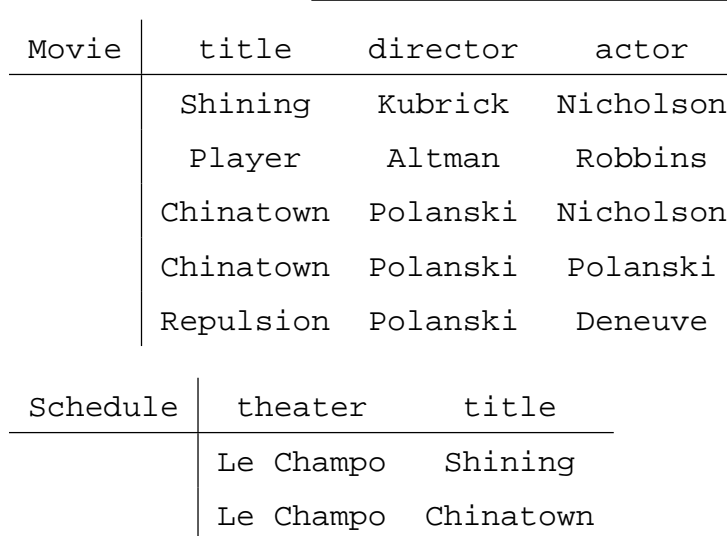

Le Champo Player

Odéon Chinatown Odéon Repulsion

Relational Query Languages

Foundations of Databases 5

#### **Formal Definitions**

**Example: Relational Database**

We assume three disjoint countably infinte sets of symbols:

- att, the possible attributes
	- ... we assume there is a total ordering " $\leq_{\mathtt{att}}$ " on  $\mathtt{att}$
- dom, the possible constants

dom is called the domain

• relname, the possible relation names

Relations have a sort and an arity, formalized as follows:

• For every relation name  $R$  there is a finite set of attributes  $sort(R)$ . That is, *sort* is a function

$$
\mathit{sort} \colon \mathbf{relname} \to \mathcal{P}^\mathit{fin}(\mathbf{att})
$$

We assume as well:  $sort^{-1}(U)$  is infinite, for each  $U \in \mathcal{P}^{fin}(\mathbf{att})$ 

What does this mean?

- The arity of a relation is the number of attributes:  $arity(R) = |sort(R)|$
- Notation: Often  $R[U]$  where  $U = sort(R)$ , or  $R: A_1, \ldots, A_n$  if  $sort(R) = \{A_1, \ldots, A_n\}$  and  $A_1 \leq_{\textbf{att}} \cdots \leq_{\textbf{att}} A_n$ .

Example:  $sort(Account) = \{ number, branch, customerId \}$ is denoted Account: number, branch, customerId

Relations and databases have schemas:

- A relation schema is a relation name
- A database schema  $R$  is a nonempty finite set of relation schemas

Example: Database schema **C** = { Account, Movie, Schedule }

Account: number, branch, customerId Movie: title, director, actor Schedule: theater, title

Relational Query Languages

Foundations of Databases 7

#### **Tuples**

• A tuple is a function

t:  $U \rightarrow$  dom

mapping a finite set  $U \subseteq \textbf{att}$  (a sort) to constants.

Example: Tuple  $t$  on  $sort(Movie)$  such that

$$
t(\text{title}) = \text{Shining}
$$
\n
$$
t(\text{directory}) = \text{Kubrick}
$$
\n
$$
t(\text{actor}) = \text{Nicholson}
$$

- For  $U = \emptyset$ , there is only one tuple: the empty tuple, denoted  $\langle \rangle$
- If  $U \subseteq V$ , then  $t[V]$  is the restriction of  $t$  to  $V$

Example:

```
\langletitle : Shining, director : Kubrick, actor : Nicholson\rangle
```
# **The Relational Model: Unnamed Perspective**

Alternative view: We ignore names of attributes, relations have only arities

- Tuples are elements of a Cartesian product of  $dom$
- A tuple  $t$  of arity  $n \geq 0$  is an element of  $\textbf{dom}^n$ , for example

 $t = \langle$ Shining, Kubrick, Nicholson $\rangle$ 

• We access components components of tuples via their position  $i \in \{1, \ldots, n\}$ :

$$
t(2) = \mathtt{Kubrick}
$$

• Note: Because of " $\leq_{\mathtt{att}}$ ", unnamed and named perspective naturally correspond

Relational Query Languages

Foundations of Databases 9

# **Instances of Relations and Databases**

- $\bullet\,$  A relation or relation instance of a relation schema  $R[U]$ is a finite set of tuples on  $U$ .
- A database instance of database schema  $\bf R$  is a mapping I that assigns to each  $R \in \mathbf{R}$  a relation instance.

 $\rightsquigarrow$  Other perspectives:

Logic programming

First-order logic

## **Logic Programming Perspective**

- A fact over relation R with arity n is an expression  $R(a_1, \ldots, a_n)$ , where  $a_1, \ldots, a_n \in \text{dom}$ .
- A relation (instance) is a finite set of facts over  $R$
- A database instance I of  $R$  is the union of relation instances for each  $R \in \mathbf{R}$

#### Example:

 $I = \{$  Movie(Shining,Kubrick,Nicholson), Movie(Player,Altman,Robbins), Movie(Chinatown, Polanski, Nicholson), Movie(Chinatown, Polanski, Polanski), Movie(Repulsion,Polanski,Deneuve), Schedule(Le Champo,Shining), Schedule(Le Champo,Chinatown), Schedule(Le Champo,Player), Schedule(Odeon, Chinatown), Schedule(Odeon, Repulsion) }

Relational Query Languages

**Foundations of Databases 11 11** 

## **First-Order Logic: Database Instances as Theories**

- For a database instance I, construct an extended relational theory  $\Sigma_{\mathbf{I}}$  consisting of:
	- **–** Atoms  $R_i(\vec{a})$  for each  $\vec{a} \in I(R_i);$
	- **–** Extension Axioms  $\forall \vec{x} (R_i(\vec{x}) \leftrightarrow \vec{x} = \vec{a}_1 \vee \cdots \vee \vec{x} = \vec{a}_m)$ , where  $\vec{a}_1, \ldots \vec{a}_m$ , are all elements of  $R_i$  in  ${\bf I}$ , and "=" ranges over tuples of the same arity;
	- $-$  *Unique Name Axioms:*  $\neg (c_i = c_j)$  for each pair  $c_i, c_j$  of distinct constants occurring in  $I$ ;
	- **–** Domain Closure Axiom:  $\forall x (x = c_1 \lor \cdots \lor x = c_n)$ , where  $c_1, \ldots, c_n$  is a listing of all constants occurring in I.
- If the "=" are not available, the intended meaning can be emulated with equality axioms.
- Theorem: The interpretations of  $\bf{dom}$  and  $\bf{R}$  that satisfy  $\Sigma_{\bf{I}}$  are isomorphic to  $\bf{I}$
- **Corollary:** A set of sentences  $\Gamma$  is satisfied by **I** iff  $\Sigma_{\mathbf{I}} \cup \Gamma$  is satisfiable.

Other view: database instance  $I$  as finite relational structure (finite universe of discourse; considered later)

#### **Database Queries: Examples**

• "What are the titles of current movies?"

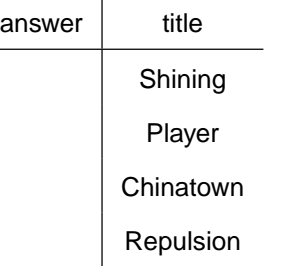

• "Which theaters are showing movies directed by Polanski?"

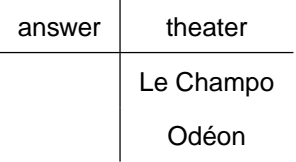

Relational Query Languages

**Foundations of Databases** 13

• "Which theaters are showing movies featuring Nicholson?"

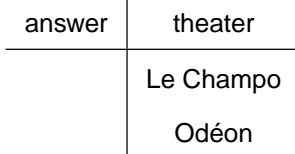

• "Which directors acted themselves?"

answer  $\vert$  director Polanski

• "Who are the directors whose movies are playing in all theaters?"

answer  $\vert$  director Polanski

• "Which theaters show only movies featuring Nicholson?"

answer | theater

. . . but if Le Champo stops showing 'Player', the answer contains 'Le Champo'.

# **How To Ask a Query?**

• Query languages

Commercial: SQL

Theoretical: Relational Algebra, Relational Calculus, datalog etc.

• Query results: Relations constructed from relations in the database

Relational Query Languages

**Foundations of Databases** 15

# **Declarative vs Procedural**

- In our queries, we ask **what** we want to see in the output . . .
- . . . but we do not say **how** we want to get this output.
- Thus, query languages are **declarative**: they specify what is needed in the output, but do not say how to get it.
- A database management system figures out **how** to get the result,

and gives it to the user.

- A database management system operates internally with an **algebra** that takes into account how data is stored.
- Finally, queries in that algebra are translated into a **procedural** language.

# **Declarative vs Procedural: Example**

Declarative:

 $\{$  title  $|$  (title, director, actor)  $\in$  Movie  $\}$ 

Procedural:

for each tuple T=(t,d,a) in relation Movie do

output t

end

Relational Query Languages

Foundations of Databases 17

# **Conjunctive Queries**

- Conjunctive queries are a simple form of declarative, rule-based queries
- A rule says when certain elements belong to the answer.
- **Example:** "What are the titles of current movies?"

As a conjunctive query:

$$
answer(t)
$$
 :- Movie(tl, dir, act)

That is, while (tl, dir, act) ranges over relation Movies, output tl (the title attribute)

#### **Conjunctive Queries: One More Example**

"Which theaters are showing movies directed by Polanski?"

As a conjunctive query:

answer(th) :– Movie(tl, 'Polanski', act), Schedule(th, tl)

While (tl, dir, act) range over tuples in Movie, check if dir is 'Polanski'; if not, go to the next tuple,

if yes, look at all tuples (th, tl) in Schedule

corresponding to the title tl in relation Movie,

and output th.

Relational Query Languages

**Foundations of Databases** 19

**Conjunctive Queries: Another Example**

"Which theaters are showing movies featuring Nicholson?"

Very similar to the previous example:

answer(th) :– Movie(tl, dir, 'Nicholson'), Schedule(th, tl)

While (tl, dir, act) range over tuples in Movie, check if act is 'Nicholson'; if not, go to the next tuple,

if yes, look at all tuples (th, tl) in Schedule

corresponding to the title tl in relation Movie,

and output th.

Conjunctive queries are probably the most **common** type of queries and are **building blocks** for all other queries over relational databases.

## **Conjunctive Queries: Still One More . . .**

"Which directors acted in one of their own movies?":

answer(dir) :– Movie(tl, dir, act), dir=act

While (tl, dir, act) ranges over tuples in movie,

check if dir is the same as act,

and output it if that is the case.

Alternative formulation:

answer(dir) :– Movie(tl, dir, dir)

Relational Query Languages

Foundations of Databases 21

**Conjunctive Queries: Definition**

A rule-based conjunctive query with (in)equalities is an expression of form

$$
\text{answer}(\vec{x}) \coloneq R_1(\vec{x_1}), \dots, R_n(\vec{x_n}), \tag{1}
$$

where  $n \geq 0$  and

- $\bullet \,$  "answer" is a relation name not in  ${\bf R} \cup \{ =, \neq \}$
- $R_1, \ldots, R_n$  are relation names from  $\mathbf{R} \cup \{ =, \neq \}$
- $\vec{x}$  is a tuple of distinct variables with length  $=$  arity(answer)
- $\bullet$   $\vec{x_1}, \ldots, \vec{x_n}$  are tuples of variables and constants of suitable (?!) length
- each variable occurring somewhere in the query **must** also occur in some atom  $R_i(\vec{x_i})$  where  $R_i \in \mathbf{R}$

Note: Equality "=" can be eliminated if we change the definition slightly

# **Conjunctive Queries: Semantics**

Let q be a conjunctive query of the form (1) and let  $\mathbf I$  be a database instance.

• A valuation  $\nu$  over  $var(q)$  is a mapping

 $\nu : var(q) \cup \textbf{dom} \rightarrow \textbf{dom}$ 

that is the identity on  $dom$ .

• The result (aka image) of q on  $\mathbf I$  is

$$
q(\mathbf{I}) = \{ \nu(\vec{x}) \mid \nu \text{ is a valuation over } var(q), \text{ and}
$$

$$
\nu(\vec{x_i}) \in \mathbf{I}(R_i) \text{, for all } 1 \le i \le n \}
$$

**Example:** q: answer(dir) :- Movie(tl, dir, act), dir=act

For  $I$  from above, we obtain

$$
q(\mathbf{I}) = \set{\langle \texttt{Polanski} \rangle}
$$

Relational Query Languages

Foundations of Databases 23

#### **Elementary Properties of Conjunctive Queries**

**Proposition.** Let  $q$  be a conjunctive query of form (1). Then:

- the result  $q(\mathbf{I})$  is finite, for any database instance  $\mathbf{I}$ ;
- $\bullet$  q is monotonic,

i.e.,  $I \subseteq J$  implies  $q(I) \subseteq q(J)$ , for all database instances I and J;

• if q contains neither "=" nor " $\neq$ ", then q is satisfiable,

i.e., there exists some **I** such that  $q(\mathbf{I}) \neq \emptyset$ 

# **Beyond Conjunctive Queries?**

"Who are the directors whose movies are playing in all theaters?"

• Recall the notation from mathematical logic:

∀ means'for all', ∃ means 'exists', "∧" is conjunction (logical 'and')

• We write the query above as

 $\{$  dir  $|$   $\forall$  th ( $\exists$  tl' (Schedule(th,tl')  $\rightarrow$ 

 $\exists$  tl, act (Movie(tl,dir,act)  $\land$  Schedule(th, tl) }

• That is, to see if director dir is in the answer, for each theater name th, check that there exists a tuple (tl, dir, act) in Movie, and a tuple (th, tl) in Schedule

Is there something missing?

Can we formulate this as a conjunctive query?

Relational Query Languages

Foundations of Databases 25

**Structured Query Language: SQL**

- De-facto standard for all relational RDBMs
- Latest versions: SQL:1999 (also called SQL3), SQL:2003 (supports XML), SQL:2006 (more XML support), SQL:2008 Each standard covers well over 1,000 pages

"The nice thing about standards is that you have so many to choose from." – Andrew S. Tanenbaum.

• Query structure:

SELECT attribute list  $\langle R_i.A_j\rangle$ FROM  $R_1, \ldots, R_n$ WHERE condition  $C$ 

In the simplest case,  $C$  is a conjunction of equalities/inequalities

#### **SQL Examples**

• "Which theaters are showing movies directed by Polanski?":

```
SELECT Schedule.Theater
FROM Schedule, Movie
WHERE Movie.Title = Schedule.Title AND
      Movie.Director = 'Polanski'
```
• "Which theaters are playing the movies of which directors?"

```
SELECT Movie.Director, Schedule.Theater
FROM Movie, Schedule
WHERE Movie.Title = Schedule.Title
```
Relational Query Languages

Foundations of Databases 27

# **Relational Algebra**

• We start with a subset of relational algebra that suffices to capture queries defined by

simple rules,

SQL SELECT-FROM-WHERE statements

• The subset has three operations:

Projection π

Selection σ

Cartesian Product  $\times$ 

- This fragment of Relational Algebra is called SPC Algebra
- Sometimes we also use renaming of attributes, denoted as  $\rho$

### **Projection**

- Restricts tuples of a relation  $R$  to a subset of  $sort(R)$
- $\bullet \; \pi_{A_1,...,A_n}(R)$  returns a new relation with sort  $\set{A_1,\ldots,A_n}$
- Example:

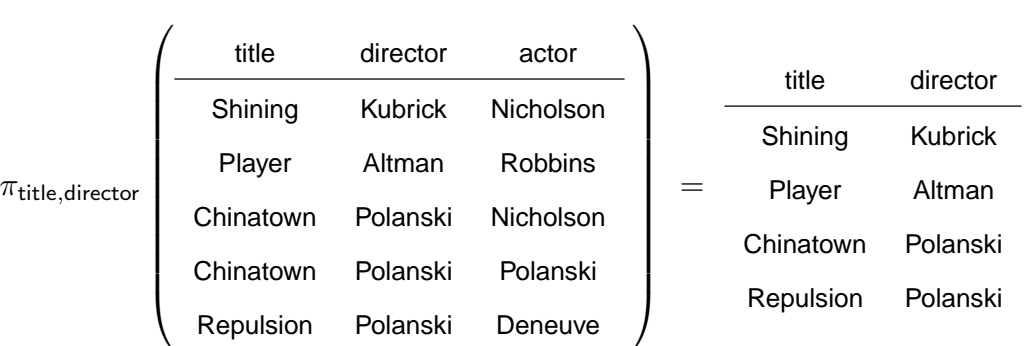

• Creates a view of the original data hat hides some attributes

Relational Query Languages

Foundations of Databases 29

#### **Selection**

- Chooses tuples of  $R$  that satisfy some condition  $C$
- $\sigma_C(R)$  returns a new relation with the same sort as  $R$ , and with the tuples t of R for which  $C(t)$  is true
- Conditions are conjunctions of elementary conditions of the form

 $R.A = R.A'$  (equality between attributes)

 $R.A = constant$  (equality between an attribute and a constant) same as above but with  $\neq$  instead of  $=$ 

• Examples:

 $M$ ovie. $Actor = M$ ovie.Director

Movie.Actor = Movie.Director  $\wedge$  Movie.Actor  $\neq$  'Nicholson'

• Creates a view of data by hiding tuples that do not satisfy the condition

# **Selection: Example**

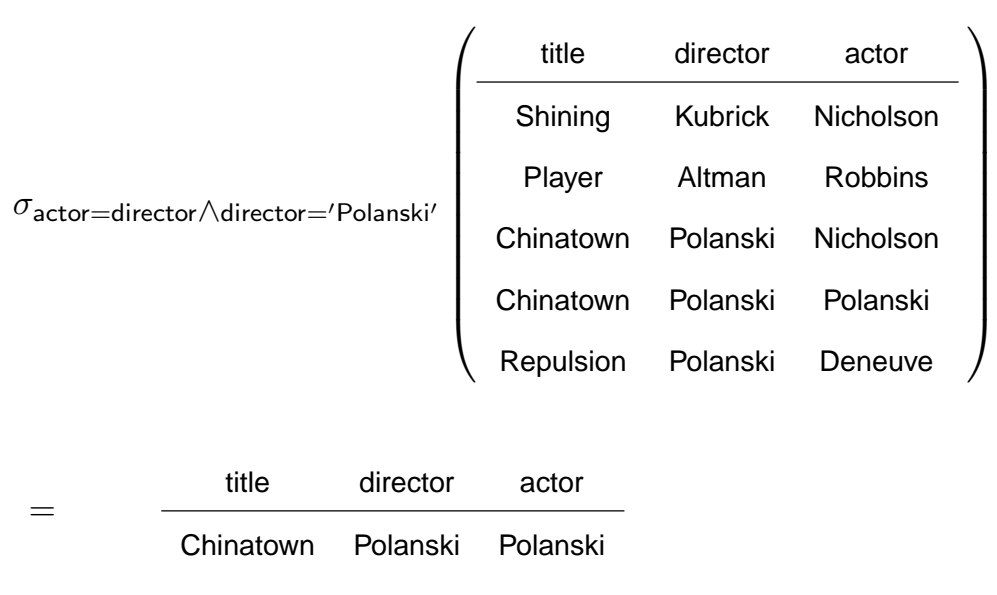

Relational Query Languages

**Foundations of Databases** 31

# **Cartesian Product**

- $R_1 \times R_2$  is a relation with  $\mathit{sort}(R_1 \times R_2) = \mathit{sort}(R_1) \cup \mathit{sort}(R_2)$  and the tuples are all possible combinations  $(t_1, t_2)$  of  $t_1$  in  $R_1$  and  $t_2$  in  $R_2$
- Example:

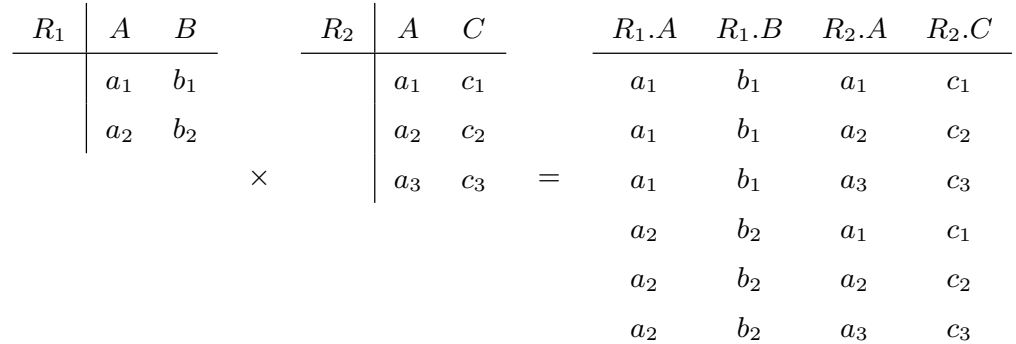

• We assume that the cartesian product operator automatically renames attributes so as to include the name of the relation: in the resulting table, all attributes must have different names.

# **Cartesian Product: Example**

"Which theaters are playing movies directed by Polanski?"

answer(th) :– Movie(tl,dir,act), Schedule(th,tl), dir='Polanski'

• Step 1: Let  $R_1 =$  Movie  $\times$  Schedule

We don't need all tuples, only those in which titles are the same, so:

• Step 2: Let  $R_2 = \sigma_C(R_1)$  where C is "Movie.title = Schedule.title"

We are only interested in movies directed by Polanski, so

• Step 3:  $R_3 = \sigma_{\text{directory}} - \gamma_{\text{blanki'}}(R_2)$ 

In the output, we only want theaters, so finally

• Step 4: Answer =  $\pi_{\text{theater}}(R_3)$ 

Relational Query Languages

**Foundations of Databases** 33

• Summing up, the answer is

 $\pi$ theater $(\sigma$ director='Polanski' $(\sigma$ Movie.title=Schedule.title(Movie  $\times$  Schedule)))

• Merging selections, this is equivalent to

 $\pi$ theater $(\sigma_{\sf director='Polanski/\Lambda Movie.title=Schedule.title}(\text{Movie} \times \text{Schedule})))$ 

#### **Renaming**

- Let R be a relation that has attribute A but does not have attribute B.
- $\rho_{B\leftarrow A}(R)$  is the "same" relation as R except that A is renamed to be B. Example:

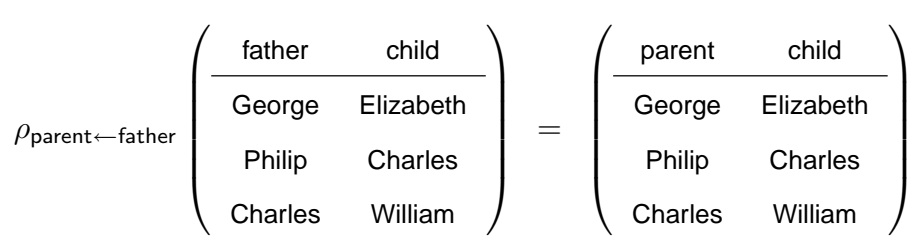

- Simultaneous renaming  $\rho_{A_1,...,A_m\leftarrow B_1,...,B_m}$ , for distinct  $A_1,...,A_m$  resp.  $B_1, \ldots, B_m$  can be defined from it.
- Prefixing the relation name to rename attributes is convenient (used in practice)
- Not all problems are solved by this (e.g., Cartesian Product  $R \times R$ )

Relational Query Languages

Foundations of Databases 35

## **Unnamed Perspective**

• Renamings are for SPC immaterial, if we adopt the unnamed perspective

Why?

• Example (again): "Which theaters are playing movies directed by Polanski?"

```
Recall Movie: title, director, actor
     Schedule: theater, title
```

```
\pi_1(\sigma_{2='Polanski'\wedge 1=5}(\textsf{Movie}\times\textsf{Schedule})))
```
- SPC Algebra is often assumed to be based in the unnamed setting
- Other operations of Relational Algebra can only be defined for named perspective (e.g., natural join, to be seen later)

# **SQL and Relational Algebra**

For execution, declarative queries are translated into algebra expressions

• Idea: SELECT is projection  $\pi$ FROM is Cartesian product  $\times$ WHERE is selection  $\sigma$ 

• A simple case (only one relation in FROM):

SELECT  $A, B, \ldots$ FROM  $R$ WHERE  $C$ 

is translated into  $\pi_{A,B,...}(\sigma_{C}(R))$ ¢

Relational Query Languages

Foundations of Databases 37

# **Translating Declarative Queries into Relational Algebra**

We use rules as intermediate format

**Example:** "Which are the titles of movies?"

• SELECT Title

FROM Movie

- $\bullet$  answer(tl) : Movie(tl,dir,act)
- $\pi_{\text{title}}(\text{Movie})$

. . . this was simply projection

#### **A More Elaborate Translation Example**

"Which theaters are showing movies directed by Polanski?"

- SELECT Schedule.Theater FROM Schedule, Movie WHERE Movie.Title = Schedule.Title AND Movie.Director='Polanski'
- First, translate into a rule:

answer(th) :– Schedule(th,tl), Movie(tl,'Polanski',act)

• Second, change the rule such that:

constants appear only in conditions

no variable occurs twice

• This gives us:

```
answer(th) :– Schedule(th,tl), Movie(tl',dir,act), dir = 'Polanski', tl=tl'
```
Relational Query Languages

**Foundations of Databases** 39

### **A More Elaborate Translation Example (cntd)**

answer(th) :– Schedule(th,tl), Movie(tl',dir,act), dir = 'Polanski', tl=tl'

Two relations  $\Longrightarrow$  Cartesian product

Conditions =⇒ selection

Subset of attributes in the answer  $\Longrightarrow$  projection

- Step 1:  $R_1$  = Schedule  $\times$  Movie
- Step 2: Make sure we talk about the same movie:

 $R_2 = \sigma$ Schedule.title=Movie.title $(R_1)$ 

• Step 3: We are only interested in Polanski's movies:

 $R_3 = \sigma$ Movie.director=Polanski $(R_2)$ 

• Step 4: We need only theaters in the output

$$
\mathsf{answer} = \pi_{\mathsf{Schedule}.{\mathsf{theater}}}(R_3)
$$

# **A More Elaborate Translation Example (cntd)**

Summing up, the answer is:

 $\pi$ Schedule.theater $(\sigma$ Movie.director=Polanski $(\sigma$ Schedule.title=Movie.title(Schedule×Movie)))

or, using the rule  $\sigma_{C_1}(\sigma_{C_2}(R))=\sigma_{C_1\wedge C_2}(R)$ :

 $\pi$ Schedule.theater $(\sigma$ Movie.director=Polanski ∧ Schedule.title=Movie.title $($  Schedule $\times$ Movie $))$ 

Relational Query Languages

Foundations of Databases 41

**Formal Translation: SQL to Rules**

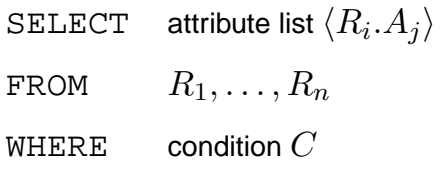

is translated into:

$$
\text{answer}(\langle R_i.A_j \rangle) \quad \text{:-} \quad R_1(\text{sattributes>}),
$$

 $R_n$ (<attributes>),

 $\overline{C}$ 

. . . ,

Note: Attributes become variables of rules

• Consider the rule

$$
\mathsf{answer}(\vec{x}) : R_1(\vec{x}_1), \dots, R_n(\vec{x}_n) \tag{2}
$$

where, wlog (= "without loss of generality"),

 $R_1, \ldots R_k \in \mathbf{R}, k \leq n$ ,

 $R_{k+1}, \ldots, R_n \in \{ =, \neq \}.$ 

Let conditions :=  $R_{k+1}(\vec{x}_{k+1}), \ldots, R_n(\vec{x}_n)$ 

• First transformation: Ensure that each variable occurs at most once in  $R_1(\vec{x}_1), \ldots, R_k(\vec{x}_k)$ :

If there are  $R_i(\ldots, x, \ldots)$  and  $R_j(\ldots, x, \ldots)$ ,

rewrite them as  $R_i(\ldots,x',\ldots)$  and  $R_j(\ldots,x'',\ldots)$ , and

add  $x'=x''$  to the conditions and, if  $x$  occurs elsewhere, also  $x=x'$ 

Relational Query Languages

Foundations of Databases 43

**Example:**

answer(th,dir) :- movie(tl,dir,act), schedule(th,tl)

is rewritten to

```
answer(th,dir) :- movie(tl',dir,act), schedule(th,tl"), tl'=tl"
```
- Next step: each occurrence of a constant  $a$  in a relational atom  $R_i(...,a,...),$  $R_i \in \mathbf{R}$ , is replaced by some variable  $x$  and add  $x = a$  to the conditions
- Finally: after the rule (2) is rewritten, it is translated into

$$
\pi_{\widehat{x}}(\sigma_{\widehat{\mathit{conditions}}}(R_1 \times \cdots \times R_n))
$$

where  $\hat{\cdot}$  maps

**–** a variable x occurring in some  $R_i(...,x,...)$ ,  $R_i \in \mathbf{R}$ ,

to the corresponding attribute  $\hat{x}$  in  $sort(R_i)$ ;

**–** an expression  $\alpha$  to the expression  $\hat{\alpha}$  where every  $x$  is replaced by  $\hat{x}$ 

# **Putting it Together: SQL to Relational Algebra**

Combine the two translation steps:

 $SQL \mapsto$  rule-based queries

rule-based queries  $\mapsto$  relational algebra.

This yields the following translation from SQL to relational algebra:

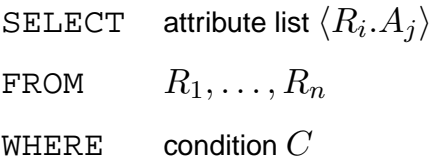

becomes

$$
\pi_{\langle R_i.A_j\rangle}(\sigma_C(R_1\times\ldots\times R_n))
$$

Relational Query Languages

Foundations of Databases 45

#### **Another Example**

"Which theaters show movies featuring Nicholson?"

SELECT Schedule.Theater FROM Schedule, Movie WHERE Movie.Title = Schedule.Title AND Movie.Actor='Nicholson'

• Translate into a rule:

answer(th) :– movie(tl, dir, 'Nicholson'), schedule(th, tl)

• Modify the rule:

answer(th) :– movie(tl, dir, act), schedule(th, tl'), tl=tl', act='Nicholson'

answer(th) :– movie(tl, dir, act), schedule(th, tl'), tl=tl', act='Nicholson'

- Step 1:  $R_1$  = Schedule  $\times$  Movie
- Step 2: Make sure we talk about the same movie:

$$
R_2 = \sigma_{\text{Schedule.title} = \text{Movie.title}}(R_1)
$$

• Step 3: We are only interested in movies with Nicholson:

 $R_3 = \sigma$ Movie.actor=Nicholson $(R_2)$ 

• Step 4: we need only theaters in the output

$$
\text{answer} = \pi_{\text{schedule.theater}}(R_3)
$$

Summing up:

 $\pi$ schedule.theater $\left(\sigma$ Movie.actor=Nicholson  $\wedge$  Schedule.title=Movie.title $\left(\right.$  Schedule  $\times$  Movie))

Relational Query Languages

Foundations of Databases 47

**SPC Algebra into SQL**

Should be easy, but is it?

Where's the difficulty?

• Direct proof in two steps:

Show that for SPC queries there are normal forms

$$
\pi_{A_1,\ldots,A_n}(\sigma_c(R_1\times\cdots\times R_m)),
$$

called "simple SPC queries" (proof idea?)

Then map normal forms to SQL

• Indirect proof:

SPC is equivalent to conjunctive queries

Conjunctive queries are equivalent to single block SQL queries

# **Extension: Natural Join**

- Combine all pairs of tuples  $t_1$  and  $t_2$  in relations  $R_1$  resp.  $R_2$ that agree on common attributes
- The resulting relation  $\boxed{R = R_1 \bowtie R_2}$  is the **natural join** of  $R$  and  $S$ , defined on the set of attributes in  $R_1$  and  $R_2$ .

#### **Example:** Schedule ✶ Movie

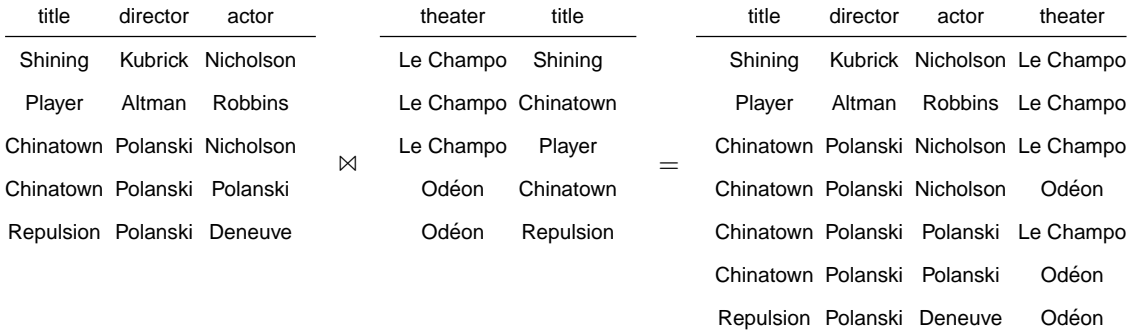

Relational Query Languages

Foundations of Databases 49

# **Natural Join cont'd**

Natural join is not a new operation of relational algebra

- It is **definable** with  $\pi$ ,  $\sigma$ ,  $\times$  (and renaming!?)
- Suppose
	- $R$  is a relation with attributes  $A_1, \ldots, A_n, B_1, \ldots, B_k$
	- $-$  S is a relation with attributes  $A_1, \ldots, A_n, C_1, \ldots, C_m$

 $\Rightarrow$   $R \bowtie S$  has attributes  $A_1, \ldots, A_n, B_1, \ldots, B_k, C_1, \ldots, C_m$ 

• Then

 $R \bowtie S =$ 

$$
\pi_{A_1,...,A_n,B_1,...,B_k,C_1,...,C_m}(\sigma_{R.A_1=S.A_1 \land ... \land R.A_n=S.A_n}(R \times S))
$$

#### Could a natural join be defined in the unnamed perspective?

#### **Select Project Join Queries (SPJ Queries)**

Queries of the form

 $\pi_{A_1,...,A_n}(\sigma_c(R_1\bowtie \cdots \bowtie R_m))$ 

are called Select-project-join queries.

• These are probably the most common queries

(over databases with foreign keys).

**Example:** "Which theaters show movies directed by Polanski?"

- answer(th) :- schedule(th,tl), movie(tl,'Polanski',act)
- As SPJ query:

 $\pi_{\text{theater}}(\sigma_{\text{directory}}-p_{\text{blanki'}}(\text{Movie } \otimes \text{ Schedule}))$ 

• Why has the query become simpler compared to the earlier version

 $\pi$ schedule.theater $(\sigma$ Movie.director='Polanski' ∧ Schedule.title=Movie.title( Schedule×Movie))?

Relational Query Languages

**Foundations of Databases** 51

## **SPJ Queries cont'd**

"Which theaters show movies featuring Nicholson?"

• As rule-based conjunctive query

answer(th) :– movie(tl, dir, 'Nicholson'), schedule(th, tl)

• As SPJ query:

 $\pi$ theater $(\sigma_{\text{actor}}/N_{\text{richolson}}/(\text{Movie } \bowtie \text{ Schedule}))$ 

# **Translating SPJ Queries to Rules and Single Block SQL**

• SPJ Query

$$
Q = \pi_{A_1,\dots,A_n}(\sigma_C(R \bowtie S))
$$

- Equivalent SQL statement  $(B_1, \ldots, B_m)$  = common attributes in  $R$  and  $S$ ): SELECT  $A_1, \ldots, A_n$ FROM  $R, S$ WHERE C AND  $R.B_1 = S.B_1$  AND . . . AND  $R.B_m = S.B_m$
- $\bullet\,$  Equivalent rule query ( $R$  resp.  $S$  has attributes:  $C_1,\ldots,C_k$  resp.  $D_1,\ldots,D_l)$

answer
$$
(A_1, ..., A_n) \coloneq R(C_1, ..., C_k), S(D_1, ..., D_l),
$$
  
\n $R.B_1 = S.B_1, ..., R.B_m = S.B_m, C$ 

Relational Query Languages

**Foundations of Databases** 53

# **SPJ to SQL: Example**

"Who are the directors of currently playing movies that feature Ford?"

• In SPJ:

 $\pi$ director $(\sigma_{\text{actor}}/F_{\text{ord}}/(\text{Movie } \bowtie \text{ Schedule}))$ 

• In SQL:

SELECT Movie.director FROM Movie, Schedule WHERE Movie.title = Schedule.title AND Movie.actor = 'Ford'

## **What We've Seen So Far**

- Queries defined by SQL SELECT-FROM-WHERE statements (single block queries)
- These are the same as the queries definable by rules
- They are also the same as the queries definable by  $\pi$ ,  $\sigma$ ,  $\times$  (and renaming) in relational algebra, i.e., the same as SPC queries
- Question: What about SPJ?

SPJ queries are *not* a normal form for the  $\sigma$ ,  $\pi$ ,  $\times$ -fragment

- $\rightsquigarrow$  To prevent unwanted joins, we need renaming
- SPJR Algebra =  $\sigma$ ,  $\pi$ ,  $\bowtie$ ,  $\rho$  fragment of Relational Algebra

Relational Query Languages

Foundations of Databases 55

**Equivalence of SPC and SPJR Algebras**

**Proposition.** The SPC Algebra and the SPJR Algebra are equivalent.

Note:

- Cartesian Product can be easily emulated using renaming
- BTW, also SQL provides a renaming construct

New attribute names can be introduced in SELECT using keyword AS.

SELECT Father AS Parent, Child FROM R

#### **Nested SQL Queries: Simple Example**

- So far in the WHERE clause we used comparisons between attributes
- In general, a WHERE clause can contain another query, and test some relationship between an attribute or a constant and the result of that query
- We call such queries with subqueries nested queries

**Example:** "Which theaters are showing Polanski's movies?"

```
SELECT Schedule.theater
FROM Schedule
WHERE Schedule.title IN
          (SELECT Movie.title
           FROM Movie
           WHERE Movie.director = 'Polanski')
```
Relational Query Languages

**Foundations of Databases** 57

# **Nested vs Unnested Queries**

```
SELECT S.theater SELECT S.theater
FROM Schedule S FROM Schedule S, Movie M
WHERE S.title IN WHERE S.title = M.title AND
  (SELECT M.title M.director = 'Polanski'
  FROM Movie M
  WHERE M.director = 'Polanski')
```
- Both queries capture the same question . . .
- ... and return the same results over all instances (... or do they?)
- Queries nested with IN can be flattened . . .
- ... but others can't (which?)

# **Equivalence Theorem**

**Theorem**. The following languages define the same (?!) sets of queries:

- SPJR Queries
- SPC Queries
- simple SPC queries
- (rule-based) conjunctive queries
- SQL SELECT-FROM-WHERE
- SQL SELECT-FROM-WHERE with IN-nesting

Relational Query Languages

Foundations of Databases 59

#### **Disjunction in Queries**

"Which actors played in movies directed by Kubrick OR Polanski"

```
• SELECT Actor
```

```
FROM Movie
```

```
WHERE director = 'Kubrick' OR director = 'Polanski'
```
- Can this be defined by a single rule?
- How do you prove your answer? (Hint: What can you say about the constants in the query and in the database?)

#### **Union in SQL**

• The way out: Disjunction can be represented using more than one rule

answer(act) :– movie(tl,dir,act), dir='Kubrick'

```
answer(act) :– movie(tl,dir,act), dir='Polanski'
```
- Semantics: compute answers to each of the rules, and then take their union (union of conjunctive queries)
- SQL has its own syntax (distinguishing between UNION and UNION ALL):

```
SELECT Actor
FROM Movie
WHERE director = 'Kubrick'
  UNION
SELECT Actor
FROM Movie
WHERE director = 'Polanski'
```
Relational Query Languages

**Foundations of Databases** 61

# **Disjunction in Relational Algebra**

How can we translate a query with disjunction into relational algebra?

• answer(act) :- movie(tl,dir,act), dir='Kubrick'

is translated into

$$
Q_1 = \pi_{\mathsf{actor}}(\sigma_{\mathsf{directory}=\mathsf{Kubrick}}(\mathsf{Movie}))
$$

• answer(act) :– movie(tl,dir,act), dir='Polanski' is translated into

$$
Q_2 = \pi_{\mathsf{actor}}(\sigma_{\mathsf{directory=Polanski}}(\mathsf{Movie}))
$$

• The whole query is translated into  $Q_1\cup Q_2$ , i.e.,

$$
\pi_{\mathsf{actor}}(\sigma_{\mathsf{directory}=\mathsf{Kubrick}}(\mathsf{Movie}))\ \cup\ \pi_{\mathsf{actor}}(\sigma_{\mathsf{directory}=\mathsf{Polanski}}(\mathsf{Movie}))
$$

# **Union in Relational Algebra**

• Union is another operation of relational algebra

 $R \cup S$  is the union of relations  $R$  and  $S$ 

 $R$  and  $S$  must have the same set of attributes (be "union-compatible").

• We now have four relational algebra operations:

 $\pi, \sigma, \times, \cup$ 

(and of course  $\bowtie$ , which is definable from  $\pi, \sigma, \times$ )

• This fragment is called the SPCU-Algebra, or positive relational algebra.

Would an intersection operator add something new? And what about set difference?

Relational Query Languages

Foundations of Databases 63

# **Identities Among Relational Algebra Operators**

- $\pi_{A_1,...,A_n}(R \cup S) = \pi_{A_1,...,A_n}(R) \cup \pi_{A_1,...,A_n}(S)$
- $\sigma_C(R \cup S) = \sigma_C(R) \cup \sigma_C(S)$
- $(R \cup S) \times T = R \times T \cup S \times T$
- $T \times (R \cup S) = T \times R \cup T \times S$

## **Normal Form of SPCU Queries**

**Theorem**. Every SPCU query is equivalent to a union of SPC queries

Proof: propagate the union operation.

Example:

$$
\pi_A(\sigma_c((R \times (S \cup T)) \cup W))
$$
  
=  $\pi_A(\sigma_c((R \times S) \cup (R \times T) \cup W))$   
=  $\pi_A(\sigma_c(R \times S) \cup \sigma_c(R \times T) \cup \sigma_c(W))$   
=  $\pi_A(\sigma_c(R \times S)) \cup \pi_A(\sigma_c(R \times T)) \cup \pi_A(\sigma_c(W))$ 

Relational Query Languages

Foundations of Databases 65

#### **Another Equivalence Theorem**

**Theorem.** The following languages define the same sets of queries

- Positive relational algebra (SPCU queries)
- unions of SPC queries
- queries defined by multiple rules
- unions of conjunctive queries
- SQL SELECT-FROM-WHERE-UNION
- SQL SELECT-FROM-WHERE-UNION with IN-nesting
- SPJRU queries  $(\sigma, \pi, \mathbb{M}, \rho, \cup)$

## **Readings**

• S. Abiteboul, R. Hull, and V. Vianu. Foundations of Databases. Addison-Wesley, 1995.

Chapters 3 and 4.

- J. D. Ullman. Principles of Database and Knowledge Base Systems. Computer Science Press, 1989.
- H. Garcia-Molina, J. D. Ullman, and J. Widom. Database Systems The Complete Book. Prentice Hall, 2002.

http://infolab.stanford.edu/˜ullman/dscb.html

Chapters 2, 5 and 6.

This is not a theory book but it covers the languages we presented in a very elegant way. It also has a lot of examples.

Relational Query Languages